### ВСЕРОССИЙСКИЙ НАУЧНО-ИССЛЕДОВАТЕЛЬСКИЙ ИНСТИТУТ МЕТРОЛОГИЧЕСКОЙ СЛУЖБЫ **ВНИИМС**

УТВЕРЖДАЮ: Зам. директора по производственной метрологии ФГУП «ВНИИМС» anny Н.В. Иванникова uas 2016 г.

Система автоматизированная информационно-измерительная коммерческого учета электроэнергии (АИИС КУЭ) АО «Энерго-сбытовая компания»

Измерительные каналы

Методика поверки

 $A.p.64559 - 16$ 

Москва 2016

## Содержание

Стр.

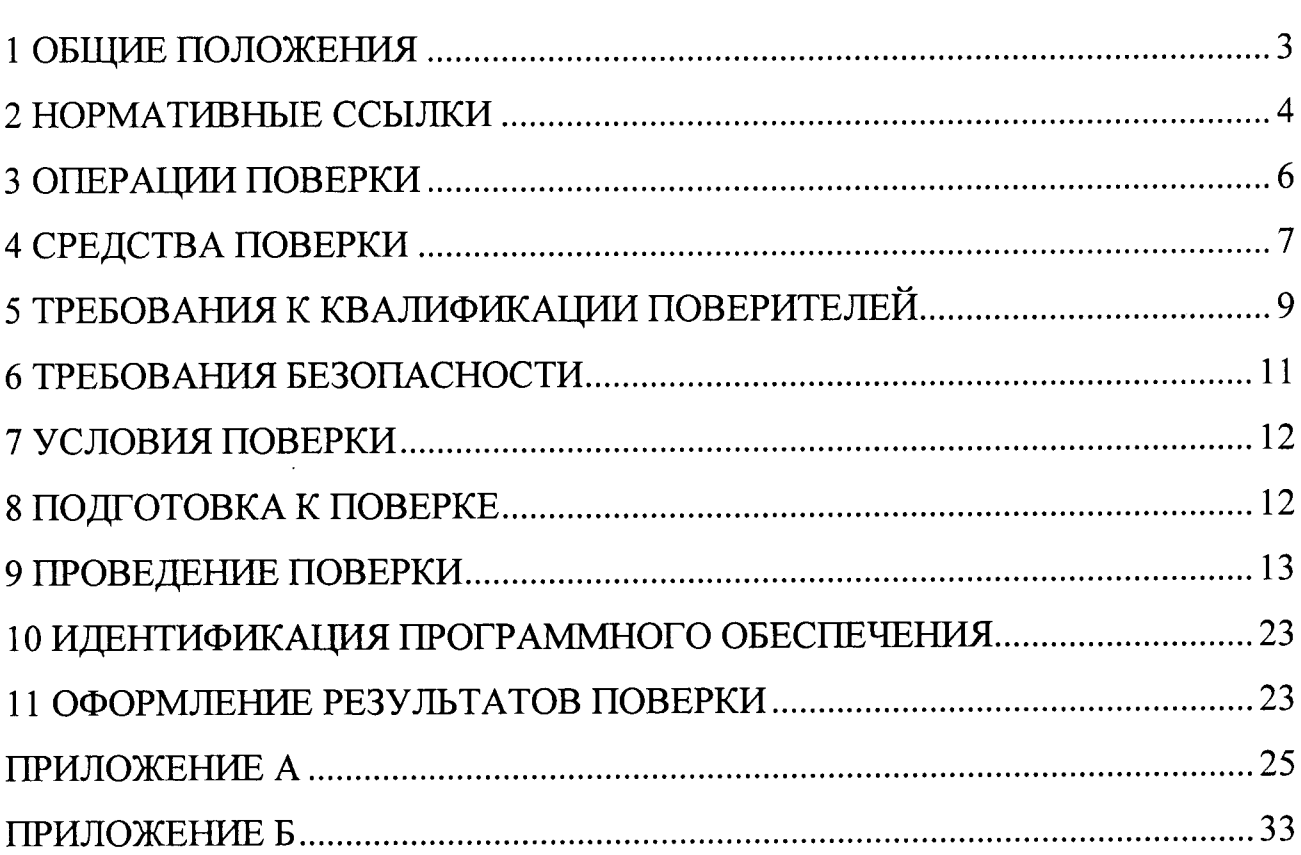

Настоящая методика распространяется на измерительные каналы (далее -ИК) системы автоматизированной информационно-измерительной коммерческого учета электроэнергии (АИИС КУЭ) АО «Энерго-сбытовая компания», (далее -АИИС КУЭ), заводской номер № 144, предназначенной для измерения активной и реактивной электроэнергии, потребленной за установленные интервалы времени отдельными технологическими объектами АО «Энерго-сбытовая компания», сбора, хранения, обработки и передачи полученной информации. Выходные данные системы могут использоваться для коммерческих расчетов.

Перечень ИК и их метрологические характеристики приведены в Приложении А.

#### 1 ОБЩИЕ ПОЛОЖЕНИЯ

Поверке подлежит каждый ИК АИИС КУЭ, реализующий косвенный метод измерений электрической энергии. ИК подвергают поверке покомпонентным (поэлементным) способом с учетом положений раздела 8 ГОСТ Р 8.596-2002.

Первичную поверку системы выполняют после проведения испытаний АИИС КУЭ с целью утверждения типа. Допускается совмещение операций первичной поверки и операций, выполняемых при испытаниях типа. Периодическую поверку системы выполняют в процессе эксплуатации АИИС КУЭ. Интервал между поверками АИИС КУЭ - раз в 4 года.

Измерительные компоненты АИИС КУЭ поверяют с интервалами между поверками, установленными при утверждении их типа. Если очередной срок поверки измерительного компонента наступает до очередного срока поверки АИИС КУЭ, поверяется только этот компонент и поверка АИИС КУЭ не проводится. После поверки измерительного компонента и восстановления ИК выполняется проверка ИК в той его части и в том объеме, который необходим для того, чтобы убедиться, что действия, связанные с поверкой измерительного компонента, не нарушили метрологических свойств ИК (схема соединения, коррекция времени и  $T.\Pi.$ ).

Внеочередную поверку АИИС КУЭ проводят после ремонта системы, замены её измерительных компонентов, аварий в энергосистеме, если эти события могли повлиять на метрологические характеристики ИК. Допускается подвергать поверке только те ИК, которые подверглись указанным выше воздействиям, при условии, что собственник АИИС КУЭ подтвердит официальным заключением, что остальные ИК этим воздействиям не подвергались. В этом случае оформляется свидетельство о поверке системы с перечнем поверенных ИК.

### 2 НОРМАТИВНЫЕ ССЫЛКИ

В настоящей методике использовались ссылки на следующие нормативные документы:

РМГ 51-2002 «ГСИ. Документы на методики поверки средств измерений. Основные положения».

ПР 50.2.012-94 «ГСИ. Порядок аттестации поверителей средств измерений».

ГОСТ Р 8.596-2002 «ГСИ. Метрологическое обеспечение измерительных систем. Общие положения».

ГОСТ Р 4.199-85 «СПКП. Системы информационные электроизмерительные. Комплексы измерительно-вычислительные. Номенклатура показателей».

ГОСТ 8.216-11 «ГСИ. Трансформаторы напряжения. Методика поверки».

МИ 2845-2003 «ГСИ. Измерительные трансформаторы напряжения 6 3...35 кВ. Методика проверки на месте эксплуатации».

ГОСТ 8.217-2003 «ГСИ. Трансформаторы тока. Методика поверки».

ГОСТ 7746-2001 «Трансформаторы тока. Общие технические условия».

ГОСТ 1983-2001 «Трансформаторы напряжения. Общие технические условия».

ГОСТ 30206-94. Статические счетчики ватт-часов активной энергии переменного тока (классы точности 0,2S и 0,5S).

ГОСТ Р 52323-2005 (МЭК 62053-22:2003). Аппаратура для измерения электрической энергии переменного тока. Частные требования. Часть 22. Статические счетчики активной энергии классов точности 0,2S и 0,5S.

ГОСТ 26035-83. Счетчики электрической энергии переменного тока электронные. Общие технические условия.

гоСт Р 52425-2005 (МЭК 62053-23:2003). Аппаратура для измерения электрической энергии переменного тока. Частные требования. Часть 2з. Статические счетчики реактивнои энергии.

ГОСТ 13109\_97 <Электрическая энергия. Совместимость технических средств электромагнитная. Нормы качества электрической энергии в системах электроснабжения общего назначения».

госТ р 54149-2010 Электрическая энергия. Совместимость технических средств электромагнитная. Нормы качества электрической энергии в системах электроснабжения общего назначения.

гоСТ |2.2.0O3-9l <Система стандартов безопасности труда. Оборулование производственное. Общие требования безопасности».

ГОСТ 12.2.007.0-75 «Система стандартов безопасности труда. Изделия электротехнические. Общие требования безопасности».

гост |2.2.оО7 .З\_75 <Система стандартов безопасности труда. Электротехнические устройства на напряжение свыше 1000 В. Требования безопасности».

гоСТ 12.2.ОО7.7-83 <Система стандартов безопасности труда. УстроЙства комплектные низковольтные. Требования безопасности».

ПОТ Р M\_Ol6\_2001 (РД 153-34.0-03.150-00) <Межотраслевые правила по охране труда (Правила безопасности) при эксплуатации электроустановок».

Приказ Минпромторга России от 02.07.2015 № 1815 «Об утверждении Порядка проведения поверки средств измерений, требования к знаку поверки и содержанию свидетельства о поверке).

# 3 ОПЕРАЦИИ ПОВЕРКИ

При проведении поверки выполняют операции, указанные в таблице 1.

Таблица 1 - Операции поверки

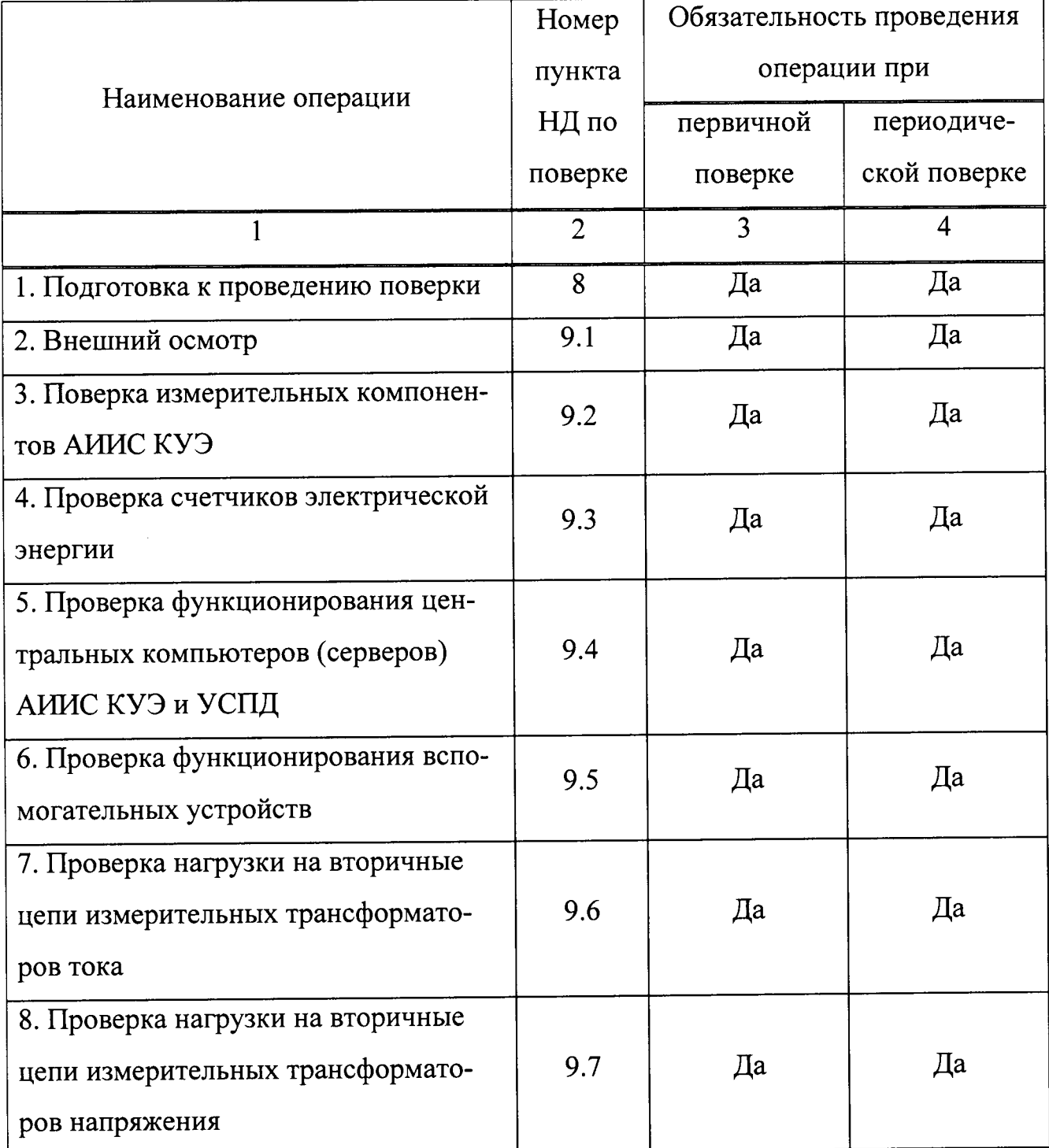

Продолжение таблицы 1

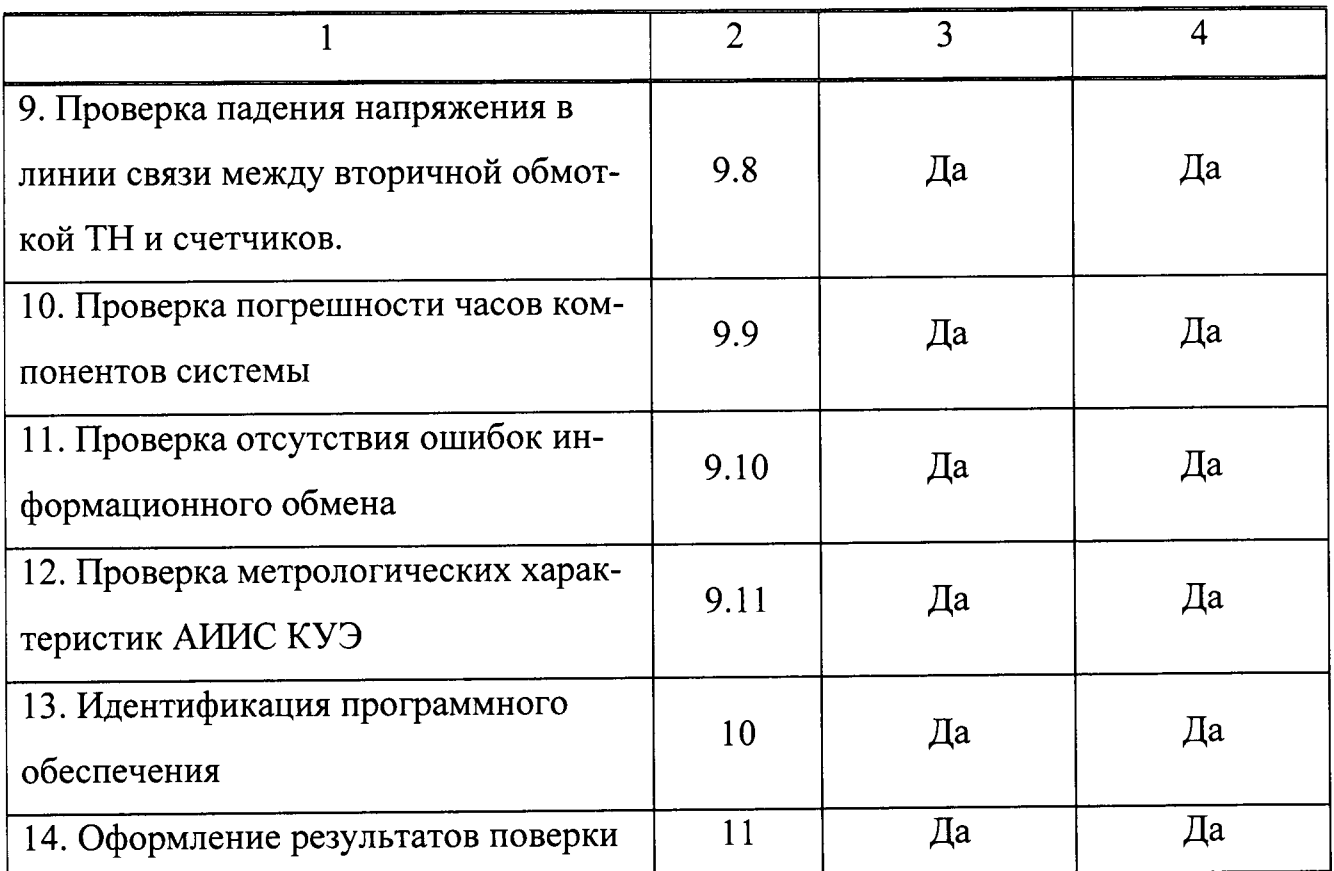

### 4 СРЕДСТВА ПОВЕРКИ

При проведении поверки применяют основные средства измерений и вспомогательные устройства, в соответствии с методиками поверки, указанными в описаниях типа на измерительные компоненты АИИС КУЭ, а так же следующие средства поверки:

- Средства поверки трансформаторов тока в соответствии с ГОСТ 8.217-2003 «Трансформаторы тока. Методика поверки»;

- Средства поверки трансформаторов напряжения в соответствии с ГОСТ 8.216-2011 «Трансформаторы напряжения. Методика поверки»;

- Средства измерений в соответствии с документом МИ 3195-2009 «Государственная система обеспечения единства измерений мощность нагрузки трансформаторов напряжения без отключения цепей. Методика выполнения измерений»;

- Средства измерений в соответствии с документом МИ 3196-2009 «Госу-

дарственная система обеспечения единства измерений вторичная нагрузка трансформаторов тока без отключения цепей. Методика выполнения измерений»;

- Средства измерений в соответствии с документом «Методика выполнения измерений параметров нагрузки и вторичных цепей трансформаторов тока и напряжения прибором «Энерготестер ПКЭ»;

- Средства поверки счетчиков:

- ПСЧ-4ТМ.05МК.00 по документу «Счетчик электрической энергии ПСЧ-4ТМ.05МК. Руководство по эксплуатации. Часть 2. Методика поверки» ИЛГШ.411152.167РЭ1;
- ПСЧ-4ТМ.05МК.16 по документу «Счетчик электрической энер- $\qquad \qquad$ гии ПСЧ-4ТМ.05МК. Руководство по эксплуатации. Часть 2. Методика поверки» ИЛГШ.411152.167РЭ1;
- EA05RL-B-3 по документу «Многофункциональный многопро- $\overline{\phantom{m}}$ цессорный счётчик электрической энергии типа ЕвроАЛЬФА (ЕА). Методика поверки»;

- Средства поверки УСПД:

RTU-327 - по документу «ГСИ. Комплекс программно-технический измерительный ЭКОМ-3000. Методика поверки. ПБКМ.421459  $MII$ »;

- Термогигрометр «CENTER» (мод.314): диапазон измерений температуры от минус 20...+ 60 °С; диапазон измерений относительной влажности от 10...100  $\frac{0}{6}$ 

- Радиочасы «МИР РЧ-01», принимающие сигналы спутниковой навигационной системы Global Positioning System (GPS);

- Переносной компьютер с ПО и оптический преобразователь для работы со счетчиками ПСЧ-4ТМ.05МК.00, ПСЧ-4ТМ.05МК.16, EA05RL-В-3 и с ПО для работы с радиочасами «МИР РЧ-01».

Примечания:

1. Допускается применение других основных и вспомогательных средств поверки с метрологическими характеристиками, обеспечивающими требуемые точности измерений.

2. Все средства измерений, применяемые при поверке, должны быть внесены в Госреестр СИ и иметь действующие свидетельства о поверке.

## 5 ТРЕБОВАНИЯ К КВАЛИФИКАЦИИ ПОВЕРИТЕЛЕЙ

5.1 К проведению поверки АИИС КУЭ допускают поверителей, аттестованных в соответствии с ПР 50.2.012, изучивших настоящую методику поверки и руководство пользователя на АИИС КУЭ, имеющих стаж работы по данному виду измерений не менее 1 года.

5.2 Определение погрешности часов компонентов системы и отсутствия ошибок информационного обмена осуществляется персоналом, имеющим стаж работы по данному виду измерений не менее 1 года, изучивших вышеуказанные документы и прошедшим обучение работы с радиочасами «МИР РЧ-01», принимающих сигналы спутниковой навигационной системы Global Positioning System  $(GPS)$ .

5.3 Поверка трансформаторов тока, входящих в состав АИИС КУЭ, осуществляется персоналом, имеющим стаж работы по данному виду измерений не менее 1 года, изучившим документ ГОСТ 8.217-2003 «Трансформаторы тока. Методика поверки» и прошедшим обучение по проведению поверки в соответствии с указанным документом. Поверку проводят не менее двух специалистов, один из которых должен иметь удостоверение, подтверждающее право работы на установках до и свыше 1000 В с группой по электробезопасности не ниже III.

5.4 Поверка трансформаторов напряжения, входящих в состав АИИС КУЭ, осуществляется персоналом, имеющим стаж работы по данному виду измерений не менее 1 года, изучившим документ ГОСТ 8.216-2011 «Трансформаторы напряжения. Методика поверки» и прошедшим обучение по проведению поверки в соответствии с указанным документом. Поверку проводят не менее двух специалистов, один из которых должен иметь удостоверение, подтверждающее право работы на установках до и свыше 1000 В с группой по электробезопасности не

ниже III.

5.5 Поверка счетчиков ПСЧ-4ТМ.05МК.00, ПСЧ-4ТМ.05МК.16, EA05RL-B-3, входящих в состав АИИС КУЭ, осуществляется персоналом, имеющим стаж работы по данному виду измерений не менее 1 года, изучившим документы по поверке счетчиков и прошедшим обучение по проведению поверки в соответствии с указанными документами. Поверку проводят не менее двух специалистов, один из которых должен иметь удостоверение, подтверждающее право работы на установках до и свыше 1000 В с группой по электробезопасности не ниже III.

5.6 Измерение вторичной нагрузки измерительных трансформаторов тока, входящих в состав АИИС КУЭ, осуществляется персоналом, имеющим стаж работы по данному виду измерений не менее 1 года, изучившим документ МИ 3196-2009 «Государственная система обеспечения единства измерений вторичная нагрузка трансформаторов тока без отключения цепей. Методика выполнения измерений» и прошедшим обучение по проведению измерений в соответствии с указанным документом. Измерение проводят не менее двух специалистов, один из которых должен иметь удостоверение, подтверждающее право работы на установках до и свыше 1000 В с группой по электробезопасности не ниже III.

5.7 Измерение вторичной нагрузки измерительных трансформаторов напряжения, входящих в состав АИИС КУЭ, осуществляется персоналом, имеющим стаж работы по данному виду измерений не менее 1 года, изучившим документ МИ 3195-2009 «Государственная система обеспечения единства измерений мощность нагрузки трансформаторов напряжения без отключения цепей. Методика выполнения измерений» и прошедшим обучение по проведению измерений в соответствии с указанным документом. Измерение проводят не менее двух специалистов, один из которых должен иметь удостоверение, подтверждающее право работы на установках до и свыше 1000 В с группой по электробезопасности не ниже III.

5.8 Измерение потерь напряжения в линии соединения счетчика с измерительным трансформатором напряжения, входящими в состав АИИС КУЭ, осуществляется персоналом, имеющим стаж работы по данному виду измерений не ме-

нее 1 года, изучившим документ Методика выполнения измерений параметров нагрузки и вторичных цепей трансформаторов тока и напряжения прибором «Энерготестер ПКЭ» и прошедшим обучение по проведению измерений в соответствии с указанным документом. Измерение проводят не менее двух специалистов, один из которых должен иметь удостоверение, подтверждающее право работы на установках до и свыше 1000 В с группой по электробезопасности не ниже III.

5.9 Поверка УСПД RTU-327, входящих в состав АИИС КУЭ, осуществляется персоналом, имеющим стаж работы по данному виду измерений не менее 1 года, изучившим методику поверки на УСПД и прошедшим обучение по проведению поверки в соответствии с указанными документами. Поверку проводят не менее двух специалистов, один из которых должен иметь удостоверение, подтверждающее право работы на установках до и свыше 1000 В с группой по электробезопасности не ниже III.

#### ВНИМАНИЕ.

При проведении поверочных и измерительных работ должны присутствовать работники объекта, на котором размещены компоненты АИИС КУЭ, имеющие опыт работы и право на подключение и отключение эталонных и поверяемых средств измерений в соответствии со схемой поверки или с методикой выполнения измерений.

### 6 ТРЕБОВАНИЯ БЕЗОПАСНОСТИ

6.1 При проведении поверки должны быть соблюдены требования безопасности, установленные ГОСТ 12.2.007.0-75, ГОСТ 12.2.007.3-75, «Правилами техники безопасности при эксплуатации электроустановок потребителей», «Правилами технической эксплуатации электроустановок потребителей», «Межотраслевых правил по охране труда (правил безопасности) при эксплуатации электроустановок», «Правила по охране труда при эксплуатации электроустановок», утверждённые приказом Министерства труда и социальной защиты Российской Феде-

рации от 24.07.2013 г. № 328н, а также требования безопасности на средства поверки, поверяемые трансформаторы и счетчики, изложенные в их руководствах по эксплуатации.

6.2 Эталонные средства измерений, вспомогательные средства поверки и оборудование должны соответствовать требованиям ГОСТ 12.2.003-91, ГОСТ 12.2.007.3-75, ГОСТ 12.2.007.7-75.

6.3 Все оперативные отключения и включения должны проводиться руководителем работ в соответствии с программой проведения работ, утвержденной в установленном порядке.

### 7 УСЛОВИЯ ПОВЕРКИ

Условия поверки АИИС КУЭ должны соответствовать условиям ее эксплуатации, нормированным в технической документации, но не выходить за нормированные условия применения средств поверки.

### 8 ПОДГОТОВКА К ПОВЕРКЕ

8.1 Для проведения поверки представляют следующие копии документов:

- руководство пользователя АИИС КУЭ;

- описание типа АИИС КУЭ;

- свидетельств о поверке измерительных компонентов, входящих в ИК, и свидетельство о предыдущей поверке системы (при периодической и внеочередной поверке);

- паспорта-протоколы на ИК;

- рабочие журналы АИИС КУЭ с данными по климатическим и иным условиям эксплуатации за интервал между поверками (только при периодической поверке);

- акты, подтверждающих правильность подключения счетчиков к цепям тока и напряжения;

- акты, подтверждающих правильность подключения вторичных обмоток TT:

- акты, подтверждающих правильность подключения первичных и вторичных обмоток ТН.

8.2 Перед проведением поверки на месте эксплуатации АИИС КУЭ выполняют следующие подготовительные работы:

- проводят организационно-технические мероприятия по обеспечению безопасности поверочных работ в соответствии с действующими правилами и ПУЭ:

- проводят организационно-технические мероприятия по доступу поверителей и персонала энергообъектов к местам установки измерительных трансформаторов, счетчиков электроэнергии, УСПД, серверу АИИС КУЭ для проведения работ по п.п. 9.1, 9.3, 9.4, 9.5;

- организуют рабочее место для поверителя, для проведения работ по п.п. 9.2, 9.6, 9.7, 9.8.

#### 9 ПРОВЕДЕНИЕ ПОВЕРКИ

#### 9.1 Внешний осмотр

9.1.1 Проверяют целостность корпусов и отсутствие видимых повреждений компонентов АИИС КУЭ, наличие поверительных пломб и клейм на измерительных компонентах.

9.1.2 Проверяют размещение измерительных компонентов, наличие шильдиков и маркировку компонентов, правильность схем подключения трансформаторов тока и напряжения к счетчикам электрической энергии; правильность прокладки проводных линий по проектной документации на АИИС КУЭ.

9.1.3 Проверяют соответствие типов и заводских номеров фактически использованных измерительных компонентов типам и заводским номерам, указанным в формуляре АИИС КУЭ.

9.1.4 Проверяют отсутствие следов коррозии и нагрева в местах подключе-

ния проводных линий.

При обнаружении несоответствий по п. 9.1 дальнейшие операции по поверке ИК прекращаются, АИИС КУЭ бракуется и выписывается извещение о непригодности.

### 9.2 Поверка измерительных компонентов АИИС КУЭ

9.2.1 Проверяют наличие свидетельств о поверке и срок их действия для всех измерительных компонентов:

- измерительных трансформаторов тока в соответствии с ГОСТ 8.217-2003 «Трансформаторы тока. Методика поверки»;

соответствии  $\mathbf{C}$ трансформаторов напряжения  $\, {\bf B}$ измерительных ГОСТ 8.216-2011 «Трансформаторы напряжения. Методика поверки»;

- счетчиков электрической энергии:

- ПСЧ-4ТМ.05МК.00 по документу «Счетчик электрической энер- $\equiv$ гии ПСЧ-4ТМ.05МК. Руководство по эксплуатации. Часть 2. Методика поверки» ИЛГШ.411152.167РЭ1;
- ПСЧ-4ТМ.05МК.16 по документу «Счетчик электрической энергии ПСЧ-4ТМ.05МК. Руководство по эксплуатации. Часть 2. Методика поверки» ИЛГШ.411152.167РЭ1;
- EA05RL-B-3 по документу «Многофункциональный многопроцессорный счётчик электрической энергии типа ЕвроАЛЬФА (ЕА). Методика поверки»;

- УСПД:

RTU-327 - по документу «ГСИ. Комплекс программно-технический измерительный ЭКОМ-3000. Методика поверки. ПБКМ.421459  $MII$ »;

При обнаружении несоответствий по п. 9.2.1 дальнейшие операции по поверке ИК прекращаются, АИИС КУЭ бракуется и выписывается извещение о непригодности.

#### 9.3 Проверка счетчиков электрической энергии

9.3.1 Проверяют наличие и сохранность пломб поверительных и энергосбытовых организаций на счетчике и испытательной коробке. Проверяют наличие оригиналов актов, подтверждающих правильность подключения счетчиков к цепям тока и напряжения, в частности, правильность чередования фаз.

9.3.2 Проверяют работу всех сегментов индикаторов, отсутствие кодов ошибок или предупреждений, прокрутку параметров в заданной последовательности.

9.3.3 Проверяют работоспособность оптического порта счетчика с помощью переносного компьютера. Преобразователь подключают к любому последовательному порту переносного компьютера. Опрашивают счетчик по установленному соединению. Опрос счетчика считается успешным, если получен отчет, содержащий данные, зарегистрированные счетчиком.

9.3.4 Проверяют соответствие индикации даты в счетчике календарной дате (число, месяц, год). Проверку осуществляют визуально или с помощью переносного компьютера через оптопорт.

При обнаружении несоответствий по п. 9.3 дальнейшие операции по поверке ИК прекращаются, АИИС КУЭ бракуется и выписывается извещение о непригодности.

## 9.4 Проверка функционирования центральных компьютеров (серверов) АИИС КУЭ и УСПД

9.4.1 Проверяют защиту программного обеспечения на центральных компьютерах (серверах) АИИС КУЭ от несанкционированного доступа. Для этого запускают на выполнение программу сбора данных и в поле "пароль" вводят неправильный код. Проверку считают успешной, если при вводе неправильного пароля программа не разрешает продолжать работу.

9.4.2 Проверяют работу аппаратных ключей. Выключают компьютер и снимают аппаратную защиту (отсоединяют ключ от порта компьютера). Включают компьютер, загружают операционную систему и запускают программу. Проверку

считают успешной, если получено сообщение об отсутствии «ключа защиты».

9.4.3 Проводят опрос текущих показаний всех счетчиков электроэнергии.

9.4.4 Проверяют глубину хранения измерительной информации в центральных компьютерах (серверах) АИИС КУЭ.

9.4.5 Проверяют наличие и сохранность пломб поверительных и энергосбытовых организаций на УСПД. При отсутствии или нарушении пломб проверяют правильность подсоединения УСПД.

9.4.6 Проверяют правильность функционирования УСПД в соответствии с его эксплуатационной документацией с помощью тестового программного обеспечения. Проверка считается успешной, если все подсоединенные к УСПД счетчики опрошены и нет сообщений об ошибках.

9.4.7 Проверяют программную защиту УСПД от несанкционированного доступа.

9.4.8 Проверяют правильность значений коэффициентов трансформации измерительных трансформаторов, хранящихся в памяти процессора УСПД.

При обнаружении несоответствий по п. 9.4 дальнейшие операции по поверке ИК прекращаются, АИИС КУЭ бракуется и выписывается извещение о непригодности.

## 9.5 Проверка функционирования вспомогательных устройств

9.5.1 Проверка функционирования модемов

Проверяют функционирование модемов, используя коммуникационные возможности специальных программ. Модемы считаются исправными в составе комплекса, если были установлены коммутируемые соединения и по установленным соединениям успешно прошел опрос счетчиков или УСПД.

Допускается автономная проверка модемов с использованием тестового программного обеспечения.

9.5.2 Проверка функционирования адаптеров интерфейса

Используя кабель RS232 подключают к адаптерам переносной компьютер с ПО. Проверка считается успешной, если удалось опросить все счетчики, подклю-

ченные к данному адаптеру.

При обнаружении несоответствий по п. 9.5 дальнейшие операции по поверке ИК прекращаются, АИИС КУЭ бракуется и выписывается извещение о непригодности.

## 9.6 Проверка нагрузки вторичных цепей измерительных трансформаторов тока

9.6.1 Проверяют наличие и сохранность пломб поверительных и энергосбытовых организаций на клеммных соединениях, имеющихся на линии связи ТТ со счетчиком. Проверяют наличие оригиналов актов, подтверждающих правильность подключения вторичных обмоток TT.

9.6.2 Проверяют наличие данных измерений мощности нагрузки вторичных цепей ТТ по МИ 3196-2009 «Государственная система обеспечения единства измерений вторичная нагрузка трансформаторов тока без отключения цепей. Методика выполнения измерений» с оформлением паспортов-протоколов по форме Приложения 11.5 ОАО «АТС». Срок проведения ревизии ИК, а также утверждения паспортов-протоколов должен быть не более 1 года до момента проведения поверки.

При обнаружении несоответствий по п. 9.6 дальнейшие операции по поверке ИК прекращаются, АИИС КУЭ бракуется и выписывается извещение о непригодности.

## 9.7 Проверка нагрузки вторичных цепей измерительных трансформаторов напряжения

9.7.1 Проверяют наличие и сохранность пломб поверительных и энергосбытовых организаций на клеммных соединениях, имеющихся на линии связи ТН со счетчиком. Проверяют наличие оригиналов актов, подтверждающих правильность подключения первичных и вторичных обмоток ТН.

9.7.2 Проверяют наличие данных измерений мощности нагрузки вторичных цепей ТН по МИ 3195-2009 «Государственная система обеспечения единства измерений мощность нагрузки трансформаторов напряжения без отключения цепей. Методика выполнения измерений» с оформлением паспортов-протоколов по форме Приложения 11.5 ОАО «АТС». Срок проведения ревизии ИК, а также утверждения паспортов-протоколов должен быть не более 1 года до момента проведения поверки.

При обнаружении несоответствий по п. 9.7 дальнейшие операции по поверке ИК прекращаются, АИИС КУЭ бракуется и выписывается извещение о непригодности.

# 9.8 Проверка падения напряжения в линии связи между вторичной обмоткой ТН и счетчиков

Проверяют наличие данных измерений падения напряжения U<sub>л</sub> в проводной линии связи для каждой фазы по утвержденному документу «Методика выполнения измерений параметров нагрузки и вторичных цепей трансформаторов тока и напряжения прибором «Энерготестер ПКЭ» в условиях эксплуатации с оформлением паспортов-протоколов по форме Приложения 11.5 ОАО «АТС». Паспортапротоколы должны быть оформлены не ранее, чем за 1 год до проведения поверки ИК. Падение напряжения не должно превышать 0,25 % от номинального значения на вторичной обмотке ТН.

При обнаружении несоответствий по п. 9.8 дальнейшие операции по поверке ИК прекращаются, АИИС КУЭ бракуется и выписывается извещение о непригодности.

### 9.9 Проверка погрешности часов компонентов системы

#### 9.9.1 Проверка СОЕВ

Включают радиочасы «МИР РЧ-01», принимающие сигналы спутниковой навигационной системы Global Positioning System (GPS), и сверяют показания радиочасов с показаниями часов УСПД/сервера, получающего сигналы точного времени от устройства синхронизации системного времени GPS-приемника. Расхождение показаний радиочасов с УСПД/сервером не должно превышать  $\pm$  1 с.

Для снятия синхронизированных измерений рекомендуется использовать одновременное фотографирование экранов поверяемого и поверительного оборудования.

9.9.2 Распечатывают журнал событий счетчика, выделив события, соответствующие сличению часов счетчика, УСПД и сервера. Расхождение времени часов: счетчик - УСПД в момент, предшествующий коррекции, не должно превышать предела допускаемого расхождения  $\pm$  2 с.

При обнаружении несоответствий по п. 9.9 дальнейшие операции по поверке ИК прекращаются, АИИС КУЭ бракуется и выписывается извещение о непригодности.

### 9.10 Проверка отсутствия ошибок информационного обмена

Операция проверки отсутствия ошибок информационного обмена предусматривает экспериментальное подтверждение идентичности числовой измерительной информации в счетчиках электрической энергии (исходная информация), и памяти центрального компьютера (сервера БД).

В момент проверки все технические средства, входящие в проверяемый ИК, должны быть включены.

9.10.1 На центральном компьютере (сервере БД) системы распечатывают значения активной и реактивной электрической энергии, зарегистрированные с 30-ти минутным интервалом и профиль нагрузки за полные предшествующие дню проверки сутки по всем ИК. Проверяют наличие данных, соответствующих каждому 30-ти минутному интервалу времени. Пропуск данных не допускается за исключением случаев, когда этот пропуск был обусловлен отключением ИК или устраненным отказом какого-либо компонента системы.

9.10.2 Распечатывают журнал событий счетчика и сервера и отмечают моменты нарушения связи между измерительными компонентами системы. Проверяют сохранность измерительной информации в памяти центральных компьютерах (серверах) системы на тех интервалах времени, в течение которого была нарушена связь.

9.10.3 Используя переносной компьютер, считывают через оптопорт профиль нагрузки за полные предшествующие дню проверки сутки, хранящийся в памяти счетчика. Различие значений активной (реактивной) мощности, хранящейся в памяти счетчика (с учетом коэффициентов трансформации измерительных трансформаторов) и базе данных центрального компьютера (сервера БД) полученные по п. 9.10.2 не должно превышать двух единиц младшего разряда учтенного значения.

9.10.4 Рекомендуется вместе с проверкой по п. 9.10.3 в реальном режиме времени сличить показания счетчика по активной и реактивной электрической энергии строго в конце получаса (часа) с данными, зарегистрированными в центральном компьютере (сервере БД) системы для того же момента времени. Для этого визуально или с помощью переносного компьютера через оптопорт считывают показания счетчика по активной и реактивной электрической энергии и сравнивают эти данные (с учетом коэффициентов трансформации измерительных трансформаторов), с показаниями зарегистрированными в центральном компьютере (сервере БД) системы. Расхождение не должно превышать две единицы младшего разряда.

При обнаружении несоответствий по п. 9.10 дальнейшие операции по поверке ИК прекращаются, АИИС КУЭ бракуется и выписывается извещение о непригодности.

## 9.11 Проверка метрологических характеристик АИИС КУЭ

9.11.1 Границы интервала основной погрешности ИК электроэнергии рассчитывают для вероятности Р=0,95 для нормальных условий.

В качестве нормальных условий используют данные, предусмотренные технической документацией на АИИС КУЭ.

9.11.2 Границы интервала основной относительной погрешности ИК активной электроэнергии вычисляют по формуле (1):

$$
\delta_{HK0A} = \pm 1, 1 \sqrt{\delta_{TT}^2 + \delta_{TH}^2 + \delta_{\theta_A}^2 + \delta_{\lambda}^2 + \delta_{oc}^2}
$$
 (1)

где

 $\delta_{HKOA}$  - границы интервала основной относительной погрешности ИК активной электроэнергии в % для вероятности 0,95;

 $\delta_{TT}$  - предел допускаемой относительной погрешности по амплитуде трансформатора тока (ТТ) в %;

 $\delta_{\text{TH}}$  - предел допускаемой относительной погрешности по амплитуде трансформатора напряжения (ТН) в %;

 $\delta_{\theta_A}$  - границы интервала относительной погрешности измерения активной электроэнергии обусловленной угловыми погрешностями измерительных трансформаторов в %;

 $\delta$  - предел допускаемой относительной погрешности, обусловленной потерями напряжения в линии связи между ТН и счетчиком в %;

 $\delta_{oc}$  - предел допускаемой основной относительной погрешности счетчика электроэнергии в %.

Границы интервала суммарной абсолютной угловой погрешности  $\theta$  в минутах и границы интервала относительной погрешности  $\delta_{\theta_A}$  в % определяются по формулам:

$$
\theta = \sqrt{\theta_i^2 + \theta_U^2} \tag{2}
$$

$$
\delta_{\theta_A} = 0.029 \cdot \theta \cdot \text{tg}\phi \tag{3}
$$

где

 $\theta_l$ и  $\theta_v$  - пределы допускаемых угловых погрешностей ТТ и ТН в минутах, соответственно;

 $\varphi$  - угол сдвига между векторами первичных тока и напряжения в градусах.

9.11.3 Границы интервала погрешности ИК в рабочих условиях эксплуатации рассчитывают для вероятности 0,95. В качестве рабочих условий используют данные, предусмотренные технической документацией на АИИС КУЭ.

9.11.4 Границы интервала относительной погрешности ИК активной электроэнергии в рабочих условиях вычисляют по формуле (4):

$$
\delta_{HK_{P}A} = \pm 1,1 \sqrt{\delta_{TT}^{2} + \delta_{TH}^{2} + \delta_{\theta_{A}}^{2} + \delta_{\theta_{A}}^{2} + \delta_{oc}^{2} + \sum_{i=1}^{m} \delta_{\theta_{on,i}}}
$$
(4)

где

 $\delta_{\scriptscriptstyle {\it HK}_{\it pA}}$  - границы интервала относительной погрешности ИК активной электроэнергии в % для вероятности 0,95;

 $\delta_{TT}$ ,  $\delta_{TH}$ ,  $\delta_{\theta_A}$ ,  $\delta_{\theta_B}$ ,  $\delta_{\omega}$  - те же величины, что и в формуле (1);

 $\delta_{\scriptscriptstyle\partial\sigma\!n_i}$  - предел относительной допускаемой дополнительной погрешности счетчика электроэнергии в рабочих условиях от *і* - ой влияющей величины;

 $m -$ общее число влияющих величин.

9.11.5 Границы интервала основной относительной погрешности ИК реактивной электроэнергии вычисляют по формуле (5):

$$
\delta_{HK0P} = \pm 1,1 \sqrt{\delta_{TT}^2 + \delta_{TH}^2 + \delta_{\theta_P}^2 + \delta_{\lambda}^2 + \delta_{oc}^2}
$$
 (5)

где

 $\delta_{\text{\tiny{HKOP}}}$  - границы интервала основной относительной погрешности ИК реактивной электроэнергии в % для вероятности 0,95;

 $\delta_{\theta_{p}}$  - границы интервала относительной погрешности измерения реактивной электроэнергии обусловленной угловыми погрешностями измерительных трансформаторов в %.

Границы интервала относительной погрешности  $\delta_{\theta_p}$  в % определяются по формулам:

$$
\delta_{\theta_1} = 0.029 \cdot \theta \cdot ctg\phi \tag{6}
$$

Остальные величины в формулах (5) и (6) те же, что в формулах (1) и (3).

9.11.6 Границы интервала относительной погрешности ИК реактивной электроэнергии в рабочих условиях вычисляют по формуле (7):

$$
\delta_{HK_{P}P} = \pm 1,1 \sqrt{\delta_{TT}^{2} + \delta_{TH}^{2} + \delta_{\theta_{P}}^{2} + \delta_{\lambda}^{2} + \delta_{oc}^{2} + \sum_{i=1}^{m} \delta_{\theta_{on,i}}}
$$
(7)

Где все величины те же, что в формулах (1), (3), (4) и (6).

Примечание - Формулы (1), (4), (5) и (7) даны для случая, когда отклонение внешних влияющих величин от нормальных значений вызывает дополнительные погрешности только у счетчика электроэнергии, а составляющими погрешности измерения электроэнергии обусловленными погрешностью задания интервала времени интегрирования электрической мощности, погрешностью передачи информации по ГОСТ 4.199-85, погрешностью обработки данных можно пренебречь.

При обнаружении не соответствий по п. 9.11 АИИС КУЭ бракуется и выписывается извещение о непригодности.

# 10 ИДЕНТИФИКАЦИЯ ПРОГРАММНОГО ОБЕСПЕЧЕНИЯ

10.1 Проводится проверка соответствия заявленных идентификационных данных программного обеспечения указанных в описании типа:

- наименование программного обеспечения;

- идентификационное наименование программного обеспечения;

- номер версии (идентификационный номер) программного обеспечения;

- цифровой идентификатор программного обеспечения (контрольная сумма исполняемого кода);

- алгоритм вычисления цифрового идентификатора программного обеспечения.

10.2 Идентификация ПО СИ реализуется следующими методами:

- с помощью ПО СИ или аппаратно-программных средств, разработанных организацией - разработчиком СИ (ПО СИ);

- с использованием специальных протестированных (аттестованных, сертифицированных) аппаратно-программных средств и/или протестированного (аттестованного, сертифицированного) ПО.

### 11 ОФОРМЛЕНИЕ РЕЗУЛЬТАТОВ ПОВЕРКИ

11.1 На основании положительных результатов по пунктам раздела 9 выписывают свидетельство о поверке АИИС КУЭ в соответствии с Приказом Мин-

промторга России от 02.07.2015 № 1815 «Об утверждении Порядка проведения поверки средств измерений, требования к знаку поверки и содержанию свидетельства о поверке». В приложении к свидетельству указывают перечень ИК.

11.2 При отрицательных результатах поверки хотя бы по одному из пунктов методики поверки АИИС КУЭ признается негодной к дальнейшей эксплуатации и на нее выдают извещение о непригодности в соответствии с Приказом Минпромторга России от 02.07.2015 № 1815 «Об утверждении Порядка проведения поверки средств измерений, требования к знаку поверки и содержанию свидетельства о поверке» с указанием причин.

Начальник отдела 206.1 ФГУП «ВНИИМС»

В.В Киселёв  $\frac{1}{2}$   $\frac{1}{2016r}$ . 

Начальник сектора ФГУП «ВНИИМС»

**ПРИЛОЖЕНИЕ А** 

Таблица А.1 - Перечень измерительных каналов системы

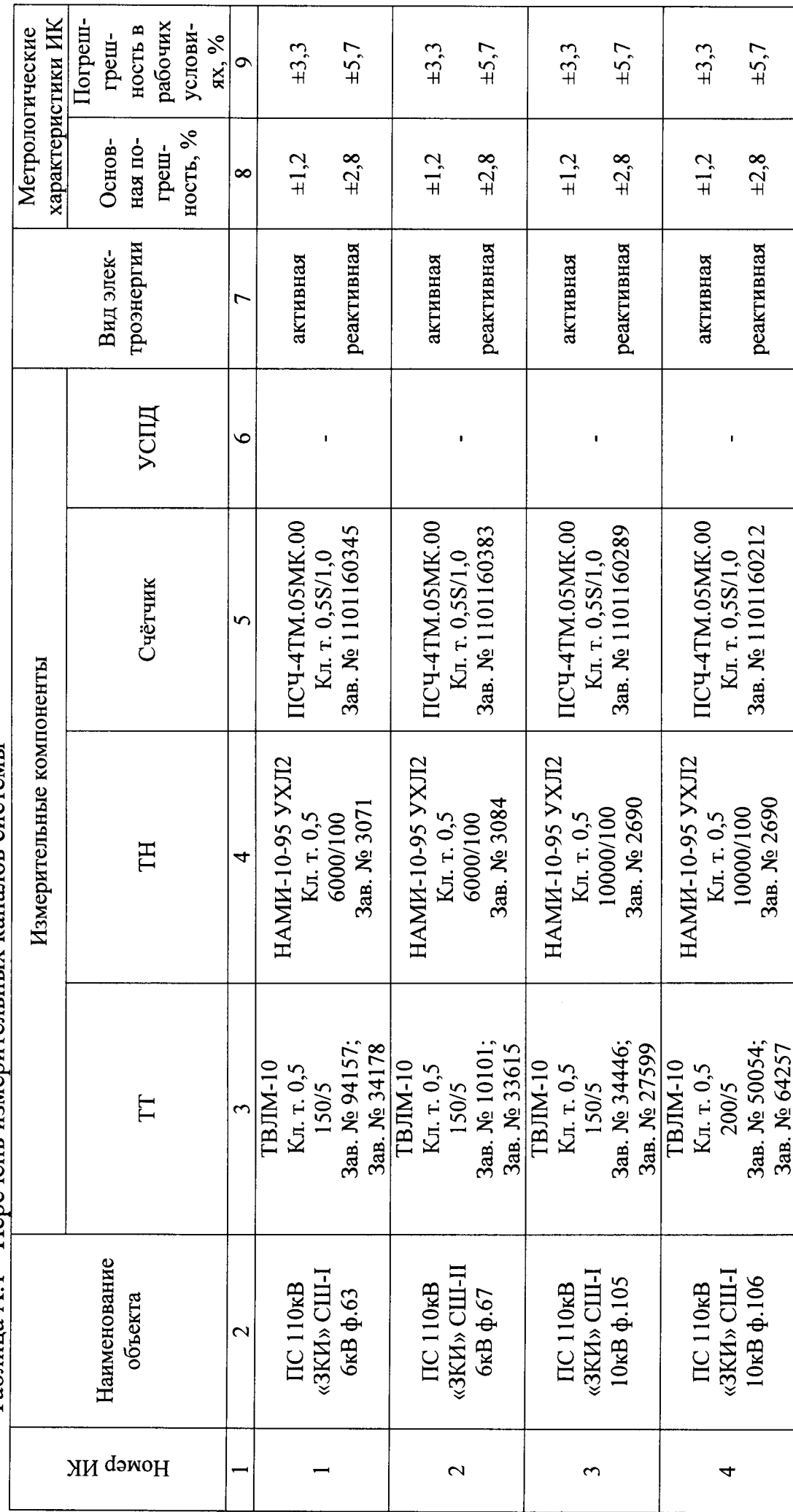

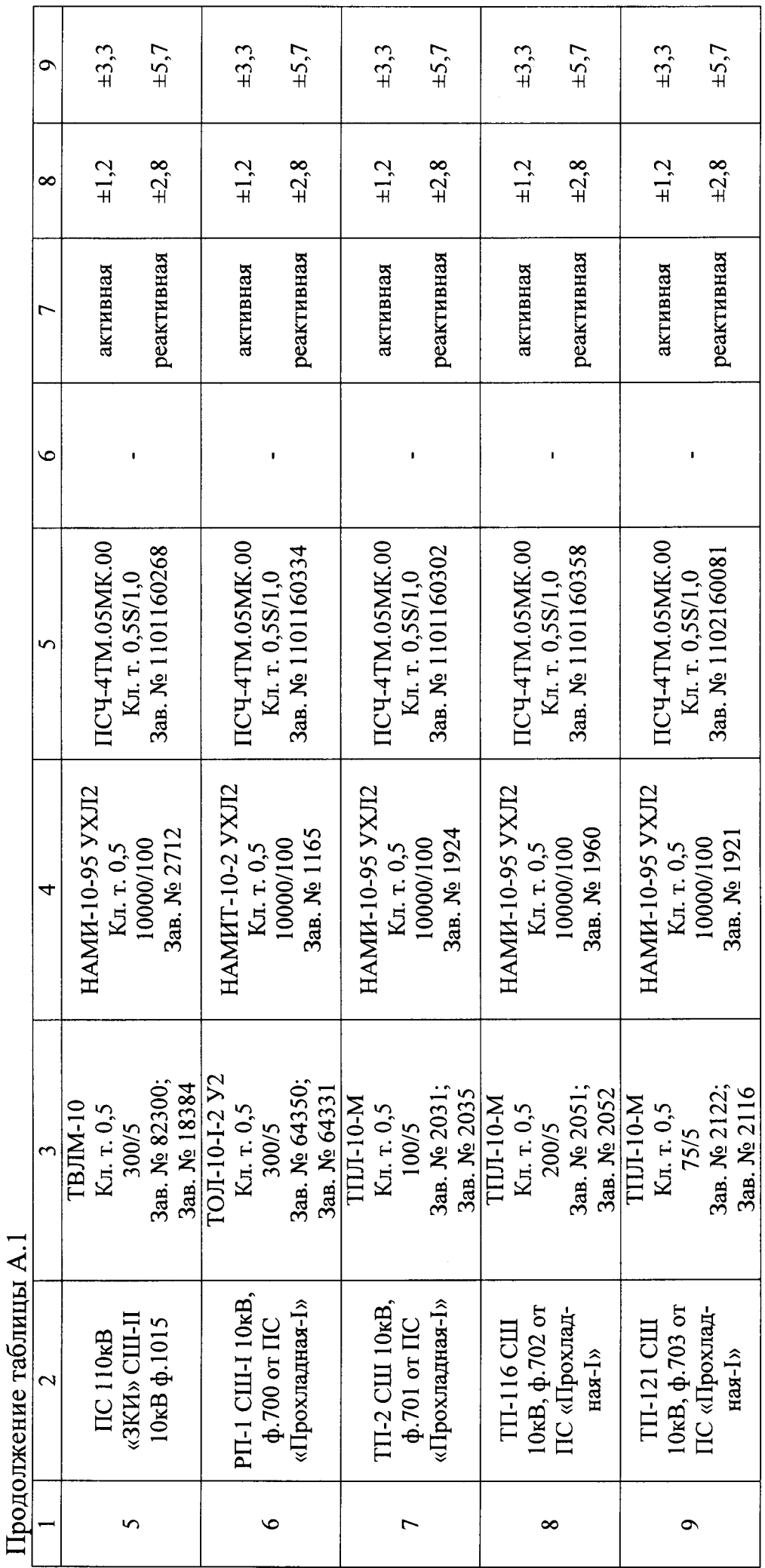

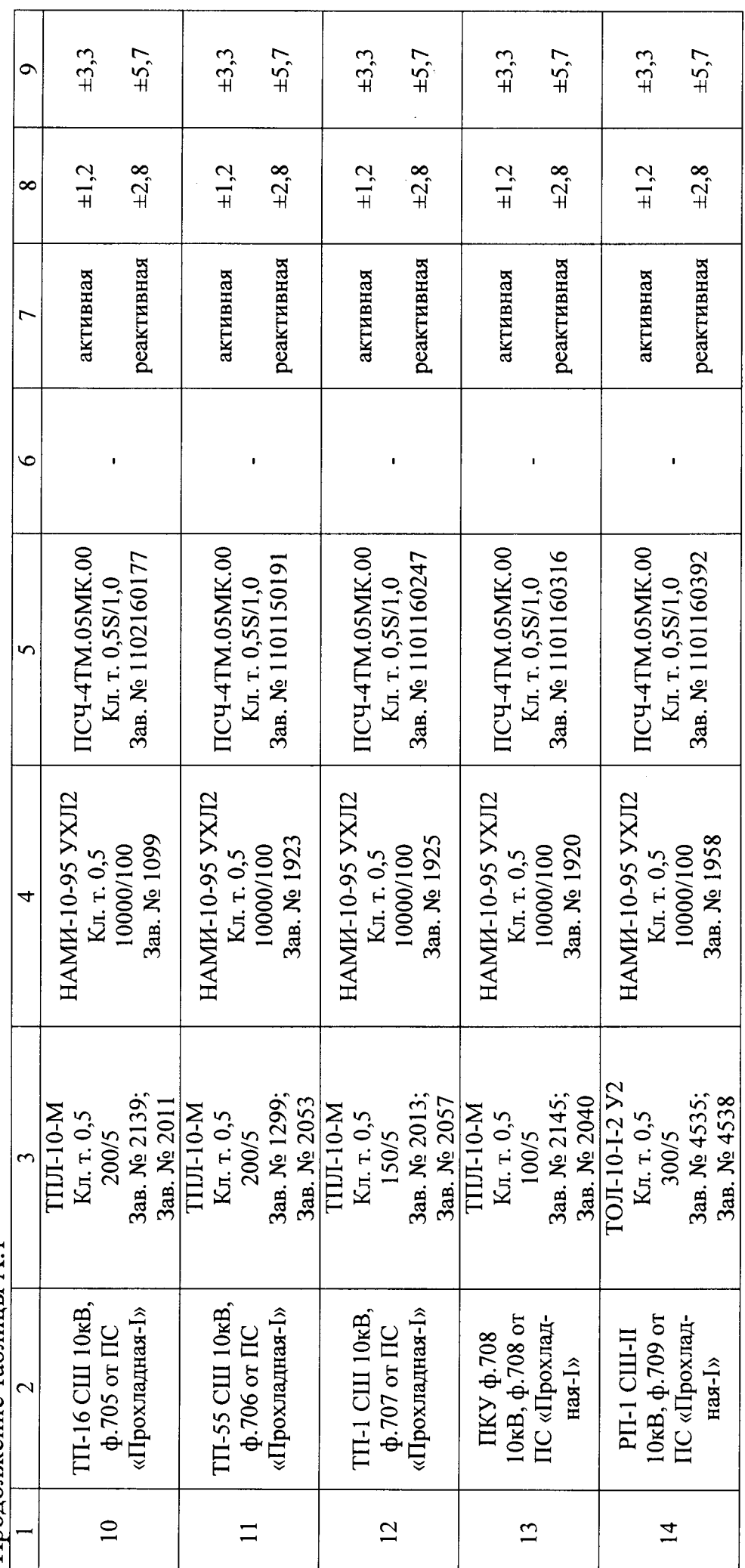

Продолжение таблицы А.1

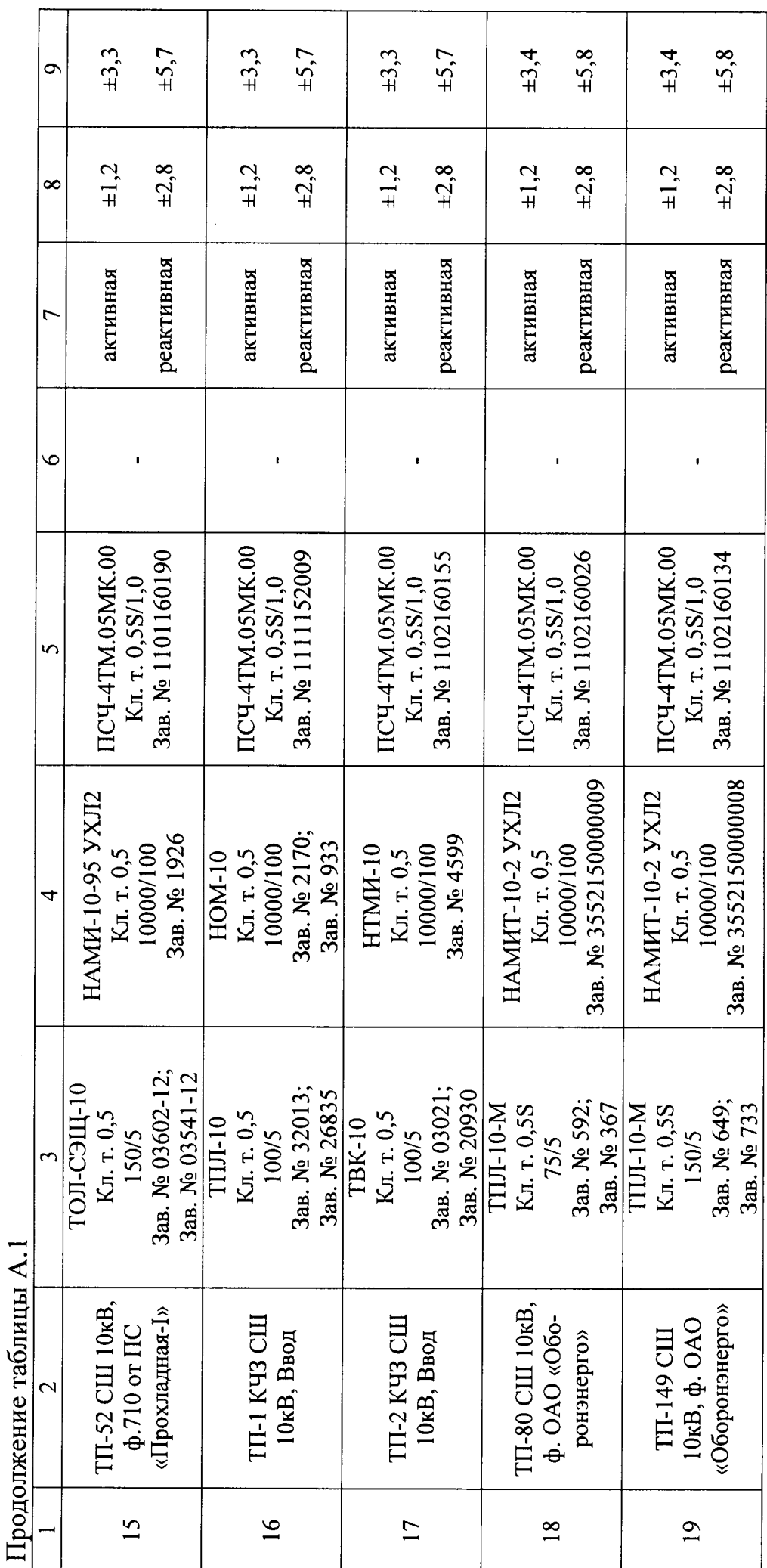

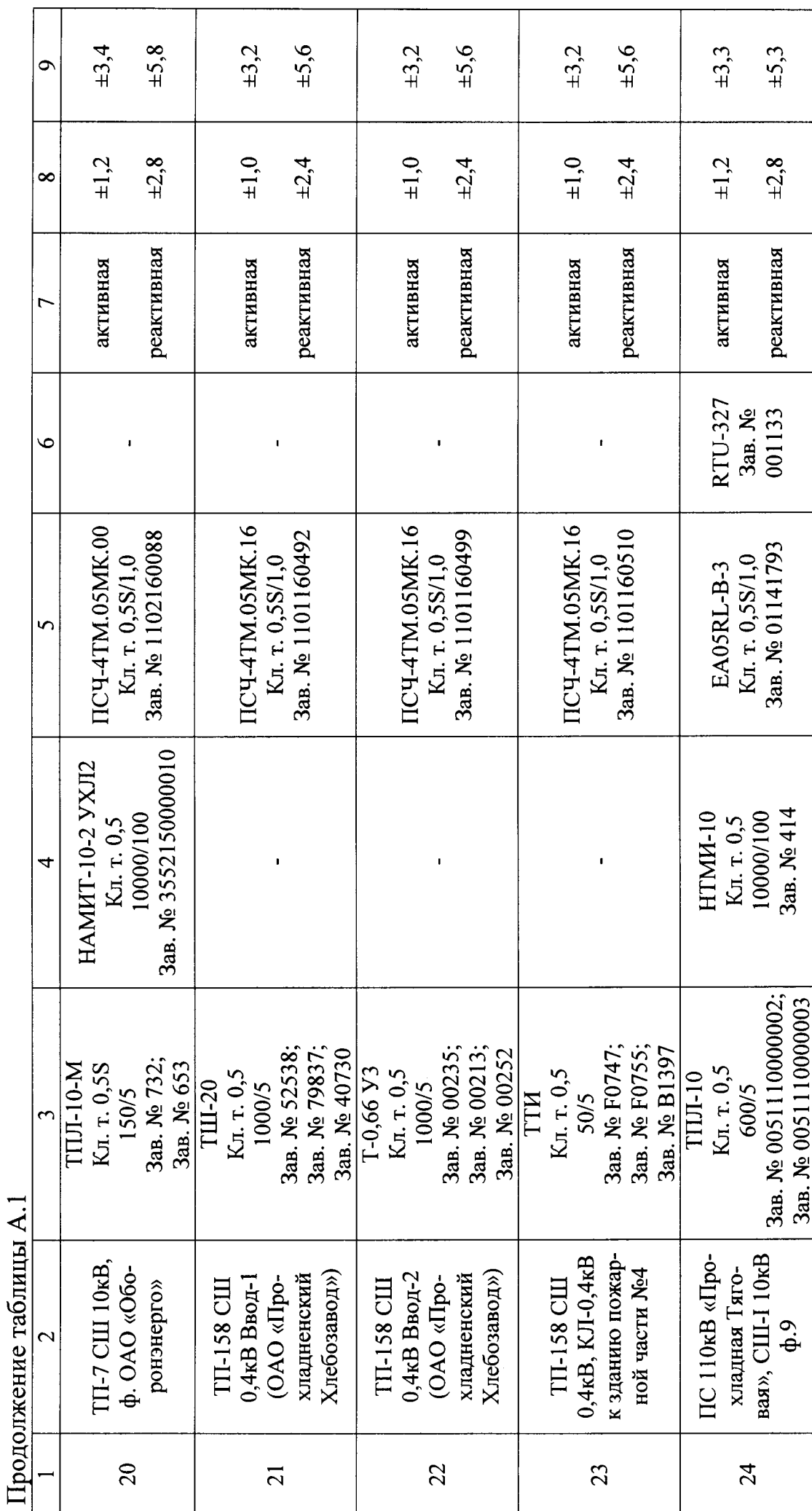

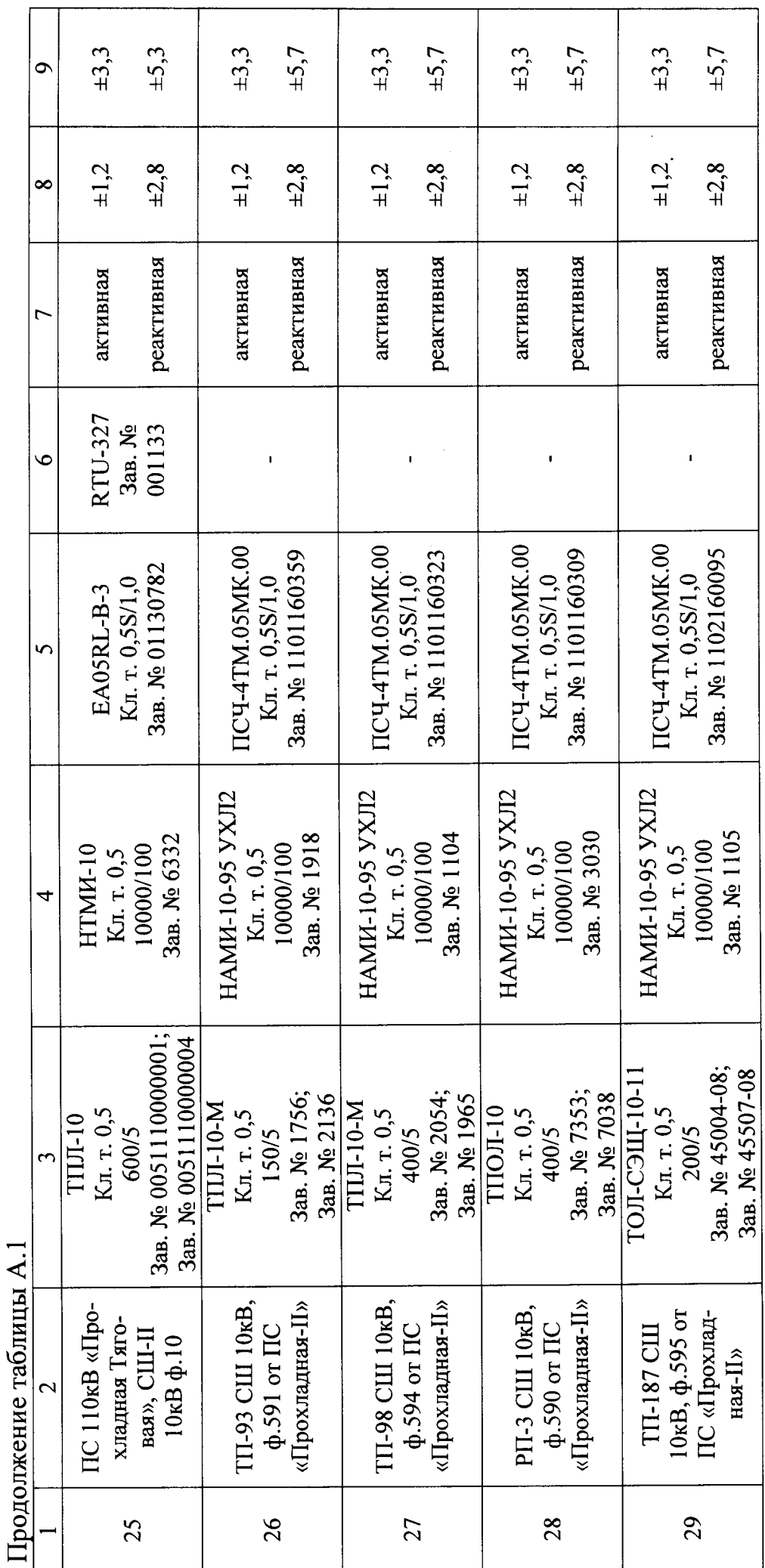

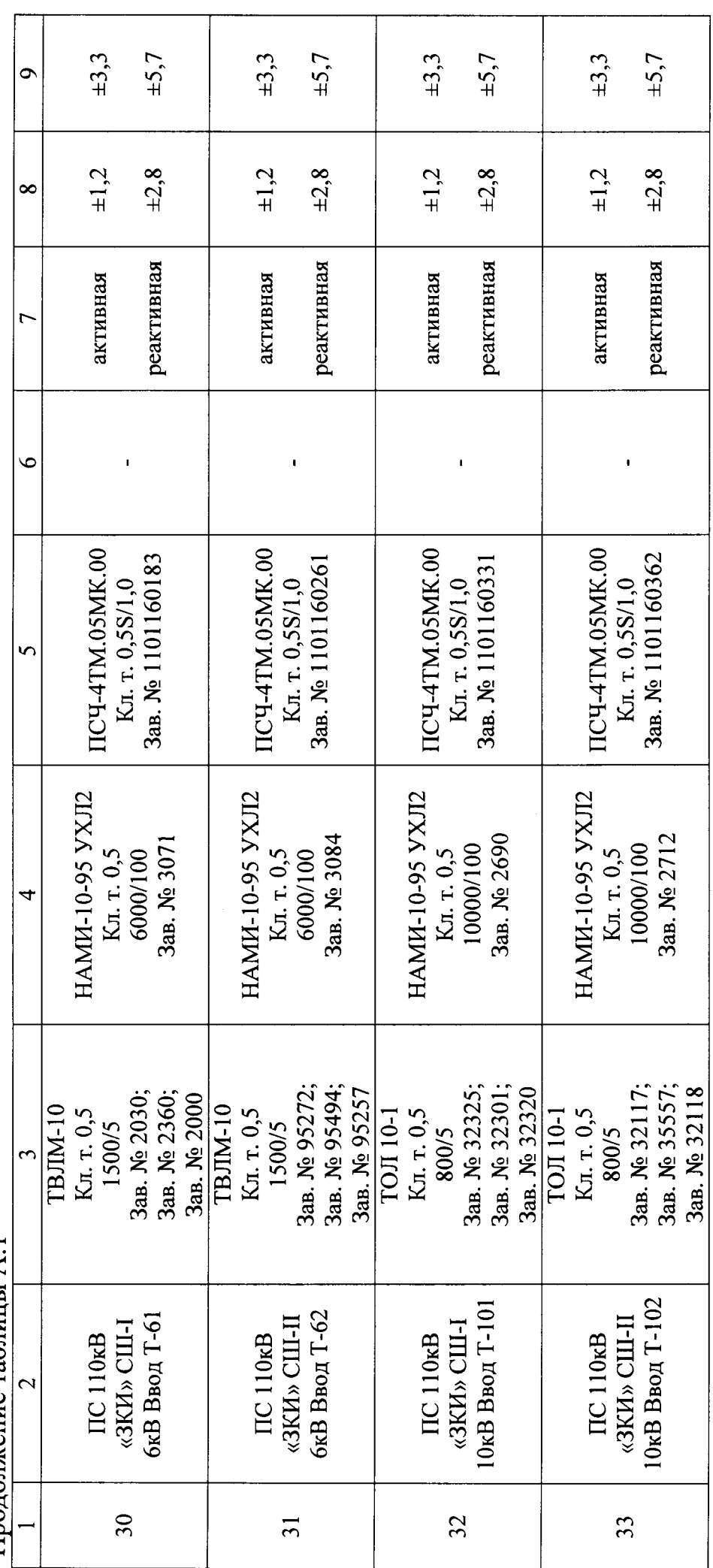

Продолжение таблицы А.1

31

 $\hat{\mathcal{F}}$ 

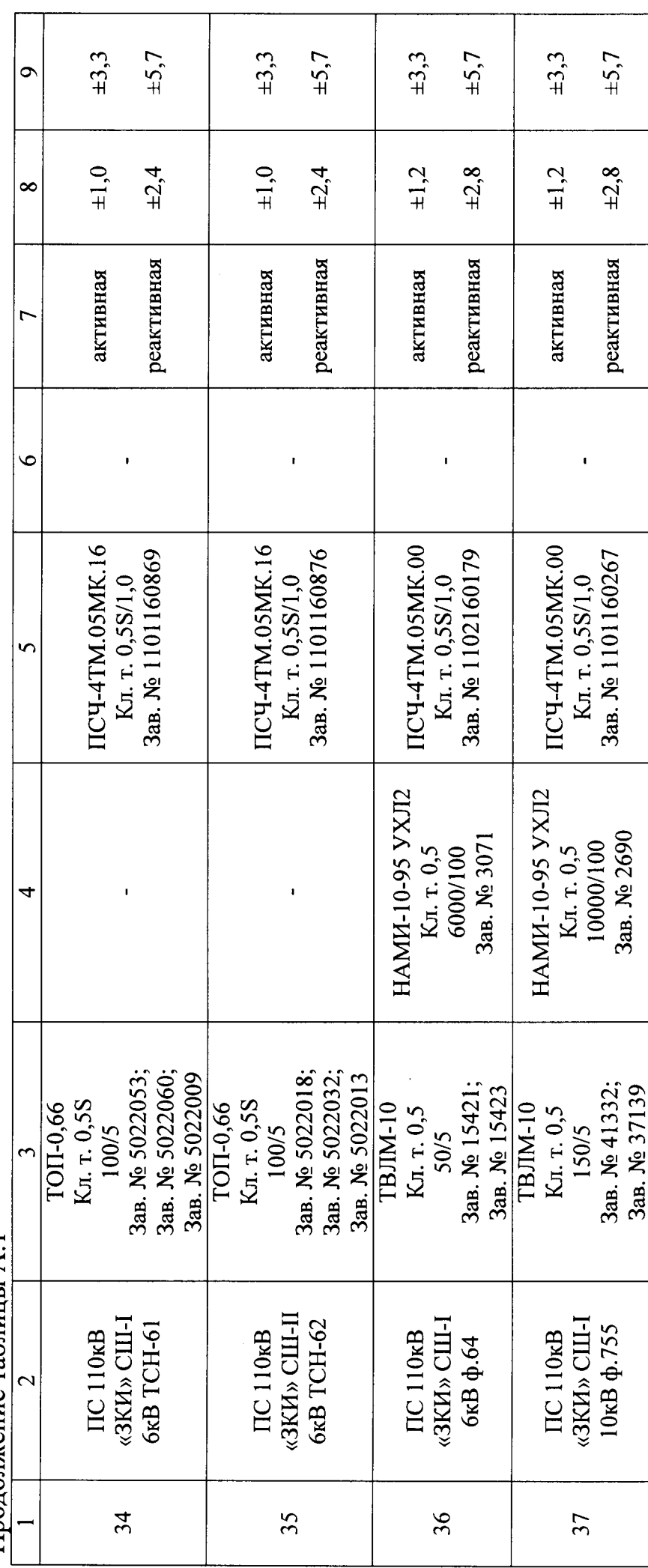

Продолжение таблицы А.1

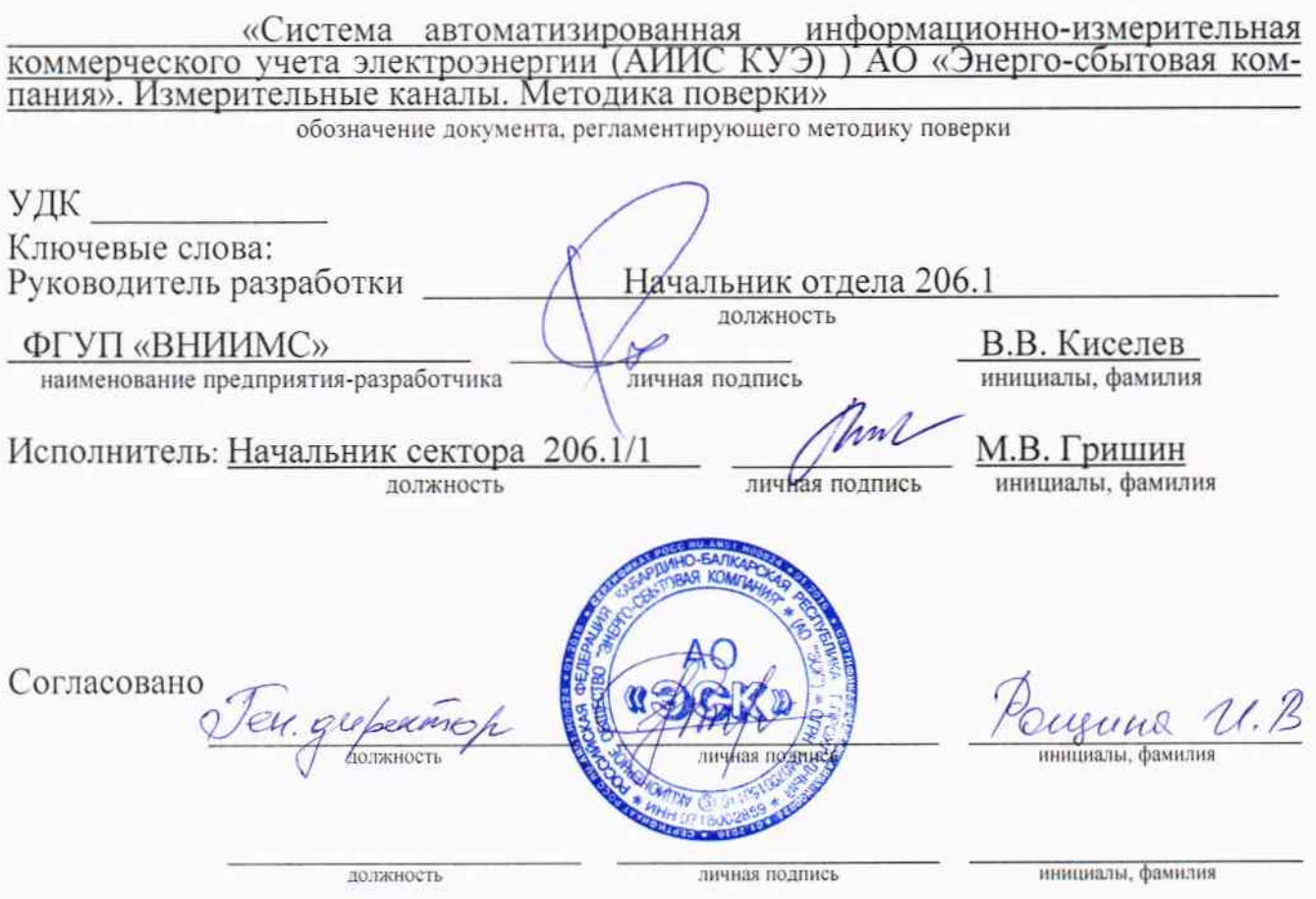

x